# CERP-Model Management System (MMS)

Comprehensive Everglades Restoration Plan

### Interagency Modeling Center

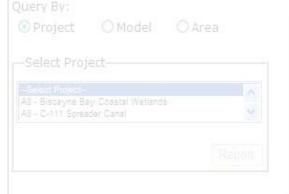

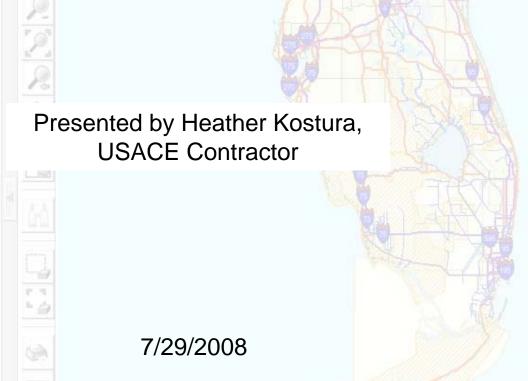

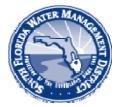

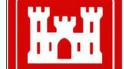

### Presentation Outline

- Background of MMS
- Goal of MMS
- MMS Architecture
- QAQC Process
- Functionality of MMS Interface
  - Interface components
  - Search functionality

CERP-MMS

enensive Everglades Restoration Plan Model Management System

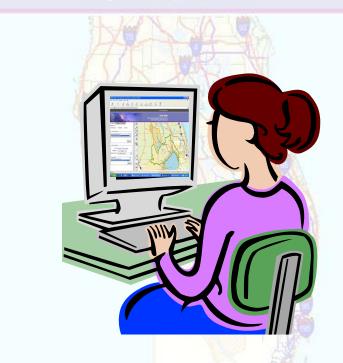

### Background

www.everafadesplan.org

- Previous lack of cohesive and optimal data management
- "For the modeling process to be the most effective a consistent data management process must be developed and implemented" stated in Draft SFWMD Strategic Modeling Plan (Plato, June 2003).
- IMC initiated the development of CERP-MMS

### Goals of the MMS

- Archive models developed for CERP projects
  - Interface is capable of categorizing models as CERP or Non-CERP
- Provide user friendly access to that data and its documentation
- Save time on data collection
- Reduce redundancy

### Data Archiving and QAQC Process

www.evergladesplan.org

- Collect data
- Run model
- Produce model file summary sheets and QC Report
- Load info to MMS database and update model boundary
- Internal review of to verify QC procedures and MMS updates

### MMS Architecture

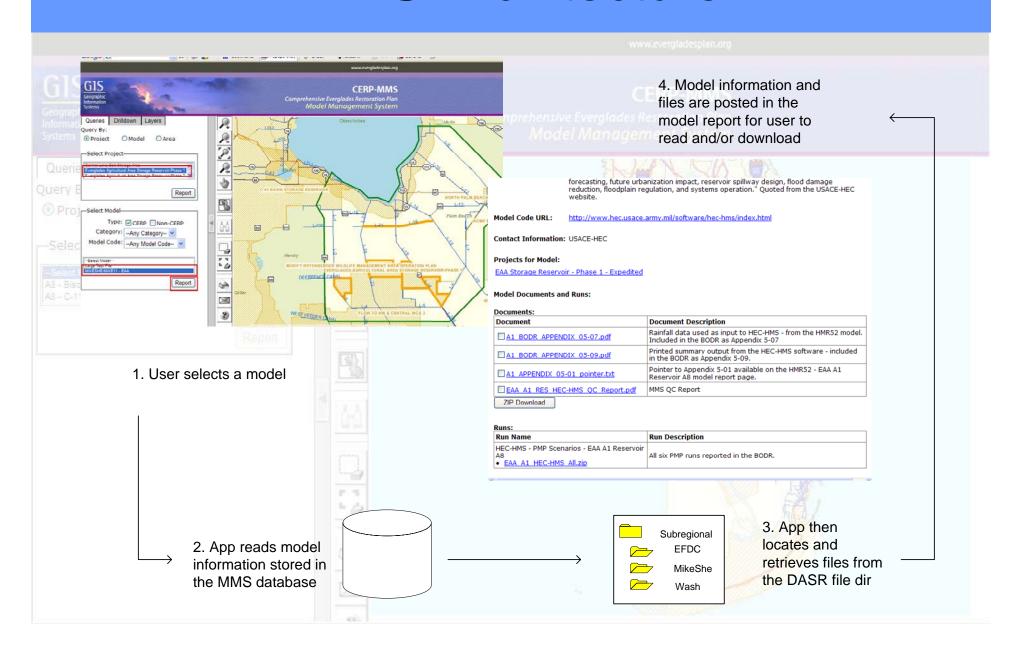

## **Application Overview**

www.evergladesplan.org

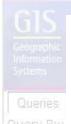

- Different searches spatial and menu driven
- Drill down to desired model
- Retrieve model report
- Access to model documents, applications, input/output data.

# Accessing CERP MMS

**CERPZone.org Home Page** 

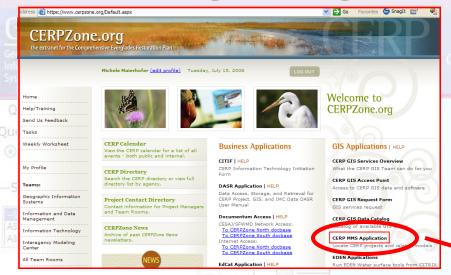

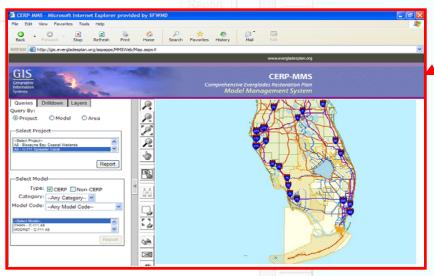

CERP-MMS - Microsoft Internet Explorer provided by SEWMD

http://gis.evergladesplan.org/aspapps/MMS
Web/index.html

CERP Model Management System

CERP Model Management System

CERP Model Management System

CERP Model Management System

CERP Model Management System

CERP Model Management System

CERP Model Management System

CERP Model Management System

CERP Model Management System

CERP Model Management System

CERP Model Management System

CERP Model Management System

CERP Model Management System

CERP Model Management System

CERP Model Management System

CERP Model Management System

CERP Model Management System

CERP Model Management System

CERP Model Management System

CERP Model Management System

CERP Model Management System

CERP Model Management System

CERP Model Management System

CERP Model Management System

CERP Model Management System

CERP Model Management System

CERP Model Management System

CERP Model Management System

CERP Model Management System

CERP Model Management System

CERP Model Management System

CERP Model Management System

CERP Model Management System

CERP Model Management System

CERP Model Management System

CERP Model Management System

CERP Model Management System

CERP Model Management System

CERP Model Management System

CERP Model Management System

CERP Model Management System

CERP Model Management System

CERP Model Management System

CERP Model Management System

CERP Model Management System

CERP Model Management System

CERP Model Management System

CERP Model Management System

CERP Model Management System

CERP Model Management Model Model Management Model Model Management M

**Main Application Page** 

# MMS Interface Layout

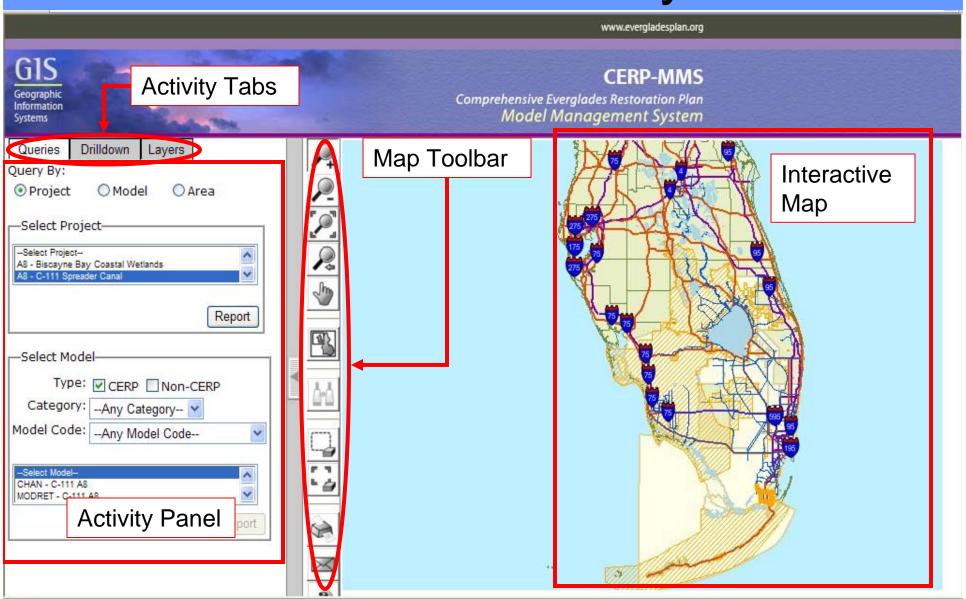

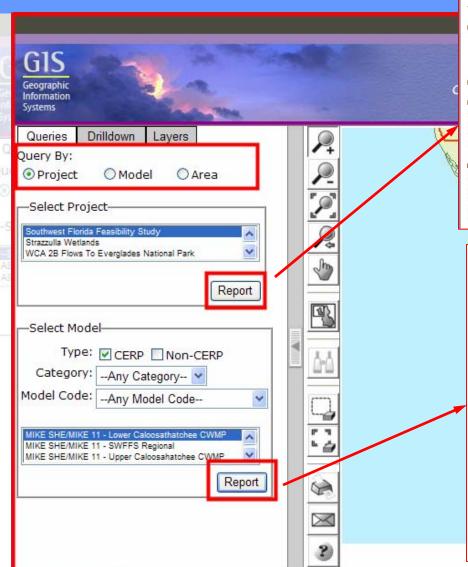

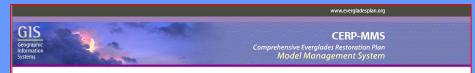

### Southwest Florida Feasibility Study

Project Description: The Southwest Florida Feasibility Study is being conducted by the U.S. Army Corps of Engineers and the South Florida Water Management District. The study area includes all of Lee County, most of Collier and Hendry Counties, and portions of Charlotte, Glades, and Monroe Counties. It encompasses approximately 4,300 square miles and includes two major drainage basins. The northern boundary corresponds to the drainage divide of the Caloosahatchee River, which is also the jurisdictional boundary between the South Florida and Southwest Florida Water Management Districts in Charlotte County. The eastern boundary delineates the divide between the Big Cypress Swamp and the Everglades system.

Project URL: http://www.evergladesplan.org/pm/studies/swfl.cfm

### **Project Contact Information:**

USACE: TIPHANIE JINKS

Email: <u>Tiphanie.C.Jinks@saj02.usace.army.mil</u>

SFWMD: JANET STARNES Email: jstarne@sfwmd.gov

### Models for Project:

MIKE SHE/MIKE 11 - Big Cypress CWMP

MIKE SHE/MIKE 11 - Estero Bay CWMP

MIKE SHE/MIKE 11 - Lower Caloosathatchee CWMP

MIKE SHE/MIKE 11 - SWFFS Regional

MIKE SHE/MIKE 11 - Upper Caloosahatchee CWMP

### MIKE SHE/MIKE 11 - Lower Caloosathatchee CWMP

Model Description:

The Tidal Caloosahatchee Basin Integrated Surface Groundwater Model (ISGM) covers the saline water part of the Caloosahatchee River basin downstream of the Franklin Lock (5-79). It is an integrated model that includes a suite of model components capable simulating flow on the overland plane, flow in river/canals, flow in the unsaturated and saturated cone, evapotranspiration losses to

the atmosphere and an extension to describe the irrigation water use and its distribution.

Model Code:

MIKE SHE/MIKE 11
MIKE SHE is a deterministic, distributed hydrological code, which integrates the terrestrial portion of the hydrological cycle. The software has been applied on a large range of scenarios with different spatial and temporal scales. The water movement (WM) module is the main MIKE SHE module, which can model interception, actual evapotranspiration, overland flow (two dimensional, diffusion wave), flow in the saturated zone (one dimensional, diffusion wave), flow in the saturated zone (one dimensional, Bussinesq equation), flow in the unsaturated zone (one dimensional, Richards equation) and exchange between aquifers and rivers. MIKE SHE applied on a catchment scale implies the assumption that smaller scale equations are valid also at the larger scale; thus, it performs

an upscaling operation using effective parameters.

MIKE 11 is a 1-dimensional river modeling package that simulates surface water systems. A MIKE 11 surface water model can be run as a standalone model, or coupled with a MIKE 5HE simulation to give a more complete representation of the water budget.

Model Code URL: http://www.dhisoftware.com/

Contact Information: DHI, Inc.

### Projects for Model:

Southwest Florida Feasibility Study

### Model Documents and Runs:

### Documents:

|  | Document                                                | Document Description                           |
|--|---------------------------------------------------------|------------------------------------------------|
|  | ☐ <u>Tidal Caloosahatchee Model Report.doc</u>          | Tidal Caloosahatchee Basin (TCRB) Model Report |
|  | ☐ <u>Tidal Caloosahatchee Model Report Appendix.doc</u> | TCRB Model Report Figures and Tables           |

### ZIP Download

### Runs: Run Name

CWMP Tidal C43 Basin Model Calibration/Validation Calibration and Validation of the sub-regional MIKESHE/MIKE11 model for Tidal C43 Basin as part of the Caloosahatchee Water Management Project

-mren Manscale

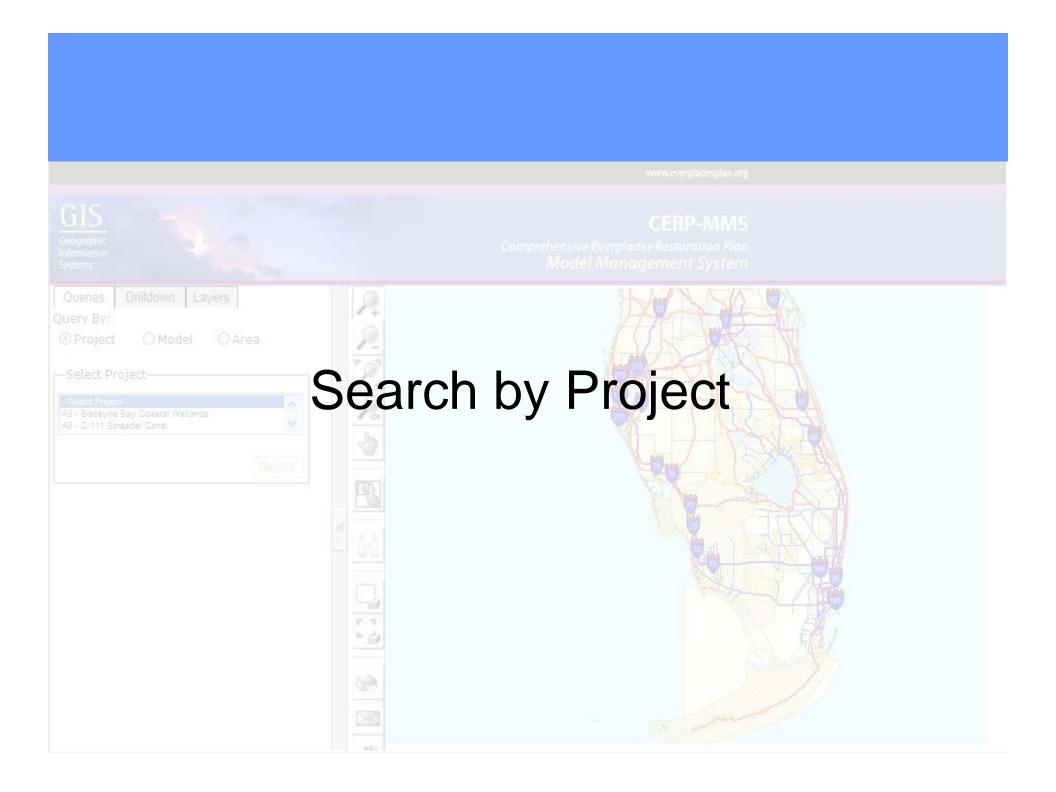

# Select a Project

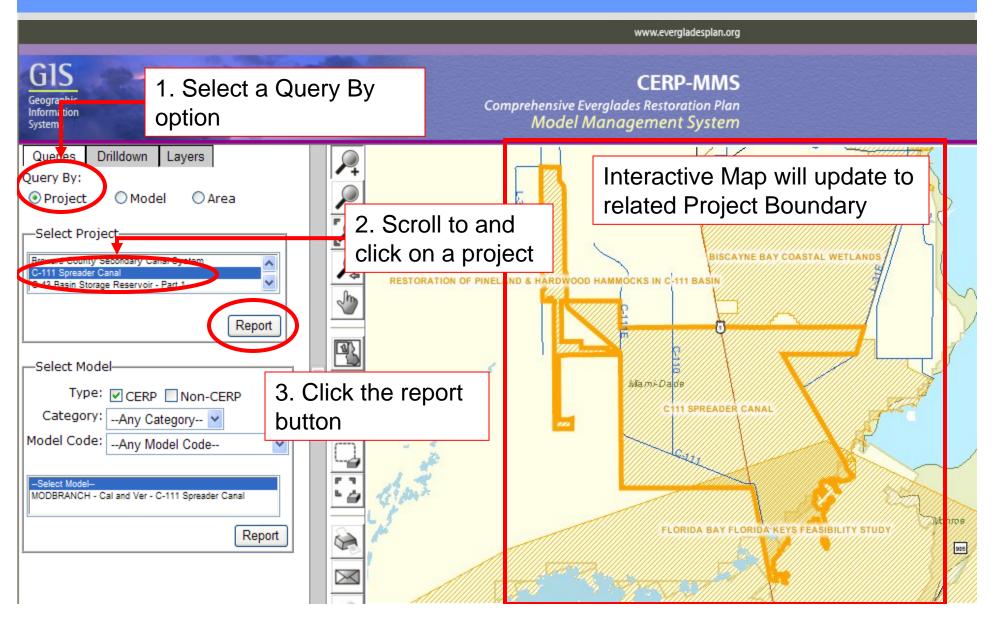

# Project Report Page

www.evergladesplan.g

GEOGRAPHIC Information Systems

Queries

Irilldown

ayers

Duery By

Project

) Model

OArea

G1S

Select Project-

Sent Proent

**Project Description** 

**Project URL** 

Project Contact Information

**Links to Model Report** 

CERP-MM

www.evergladesplan.org

**CERP-MMS** 

Comprehensive Everglades Restoration Plan Model Management System

Southwest Florida Feasibility Study

Project Description: The Southwest Florida Feasibility Study is being conducted by the U.S. Army Corps of Engineers and the South Florida

Water Management District. The study area includes all of Lee County, most of Collier and Hendry Counties, and portions of Charlotte, Glades, and Monroe Counties. It encompasses approximately 4,300 square miles and includes two major drainage basins. The northern boundary corresponds to the drainage divide of the Caloosahatchee River, which is also the jurisdictional boundary between the South Florida and Southwest Florida Water Management Districts in Charlotte County. The eastern boundary delineates the divide between the Big Cypress Swamp and the Everglades system.

Project URL: <a href="http://www.evergladesplan.org/pm/studies/swfl.cfm">http://www.evergladesplan.org/pm/studies/swfl.cfm</a>

**Project Contact Information:** 

USACE: TIPHANIE JINKS

Email: Tiphanie.C.Jinks@saj02.usace.army.mil

SFWMD: JANET STARNES
Email: jstarne@sfwmd.gov

Models for Project:

MIKE SHE/MIKE 11 - Big Cypress CWMP

MIKE SHE/MIKE 11 - Estero Bay CWMP

MIKE SHE/MIKE 11 - Lower Caloosathatchee CWMP

MIKE SHE/MIKE 11 - SWFFS Regional

MIKE SHE/MIKE 11 - Upper Caloosahatchee CWMP

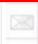

## Search by Project - Choose a Model

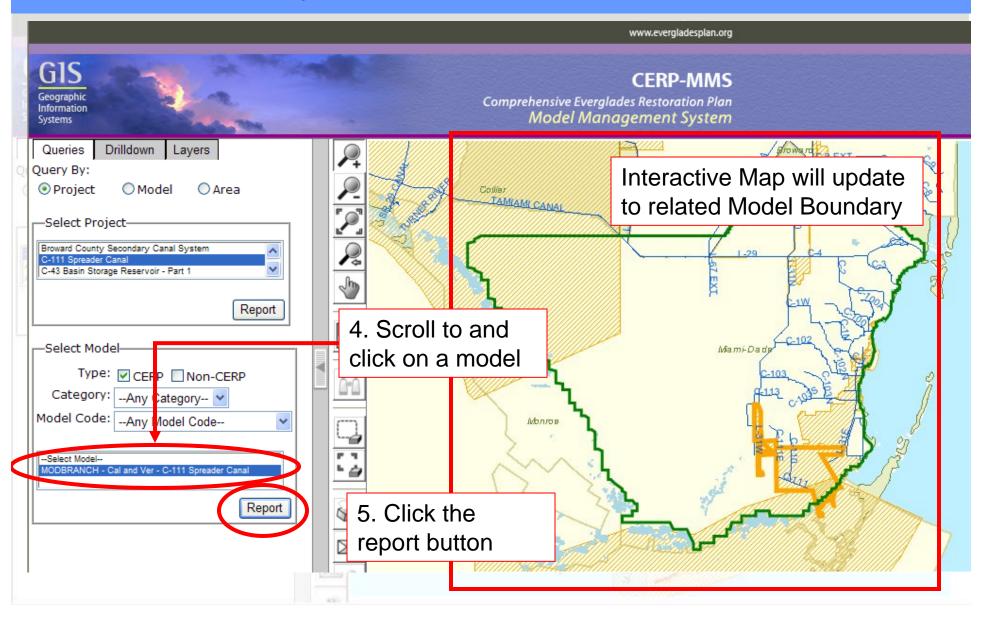

# Model Report Page

www.evergladesplan.or

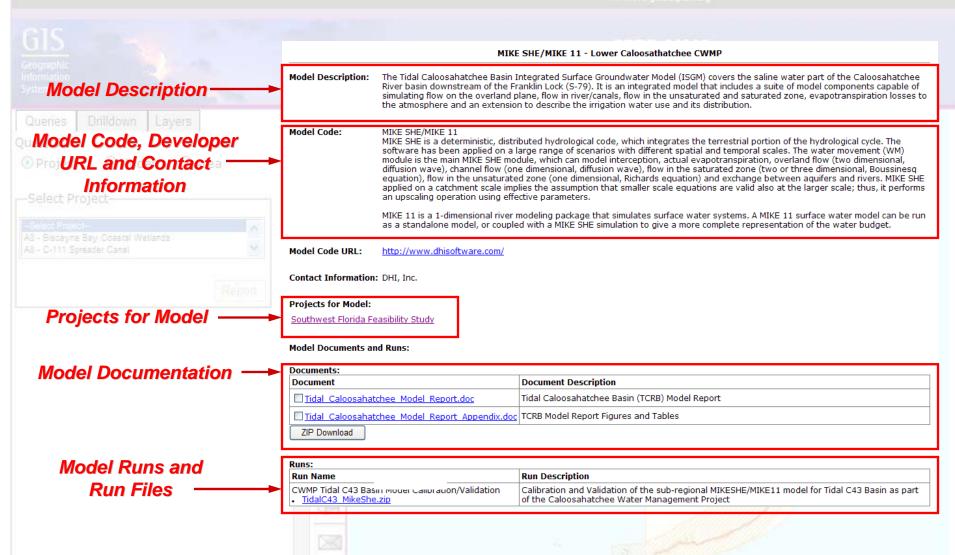

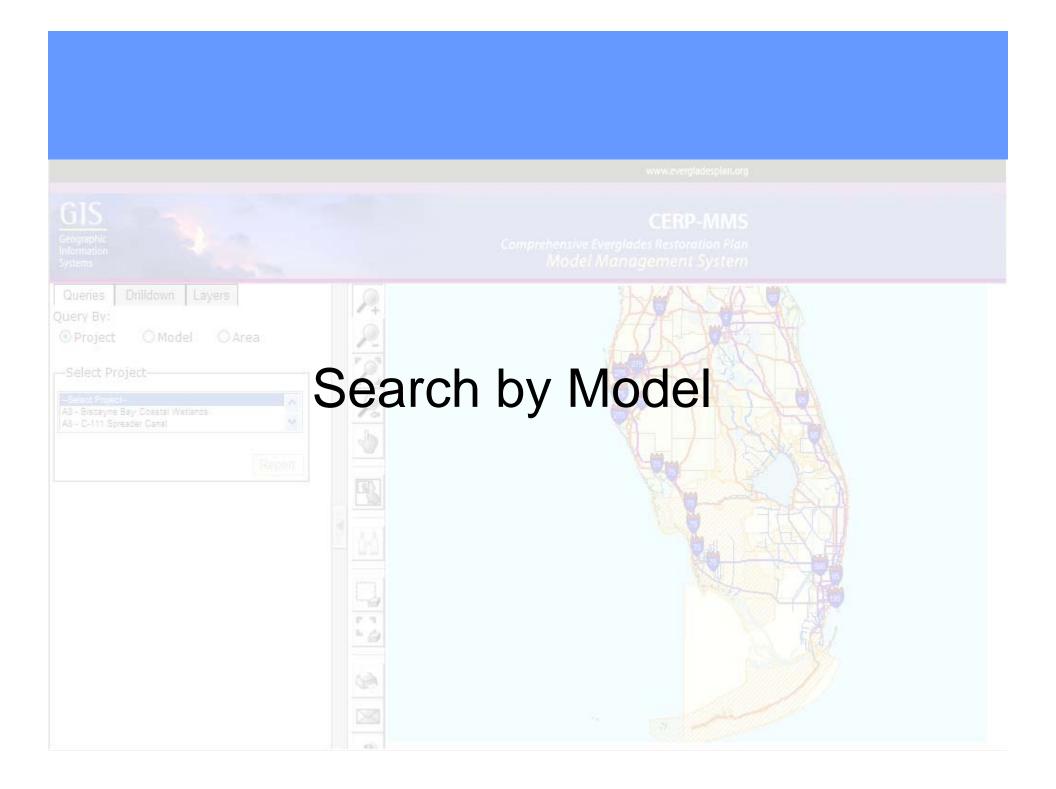

### Select a Model

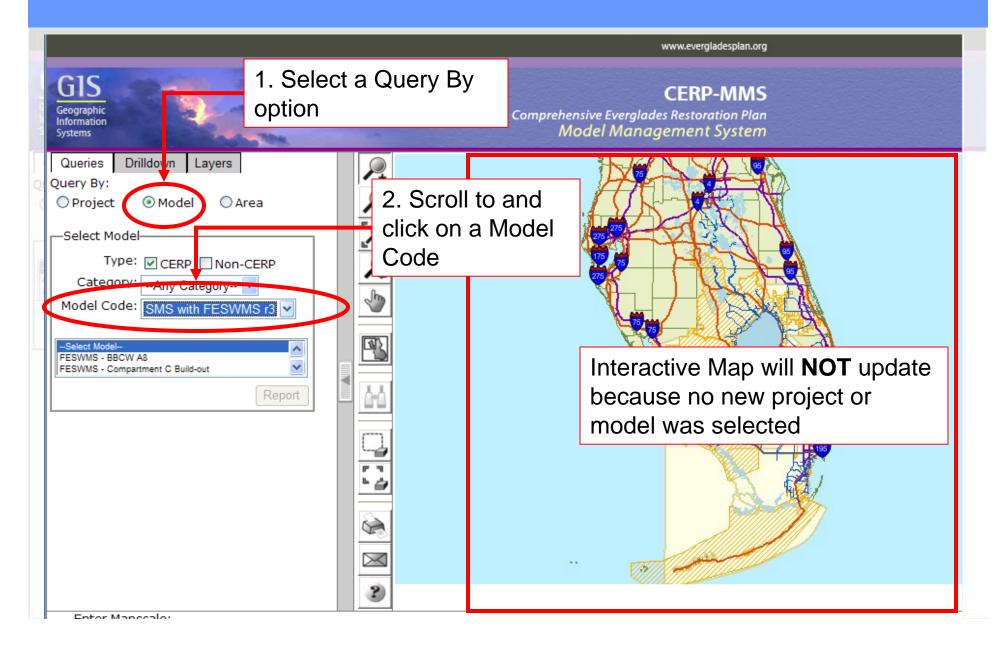

### Search by Model - Choose a Model

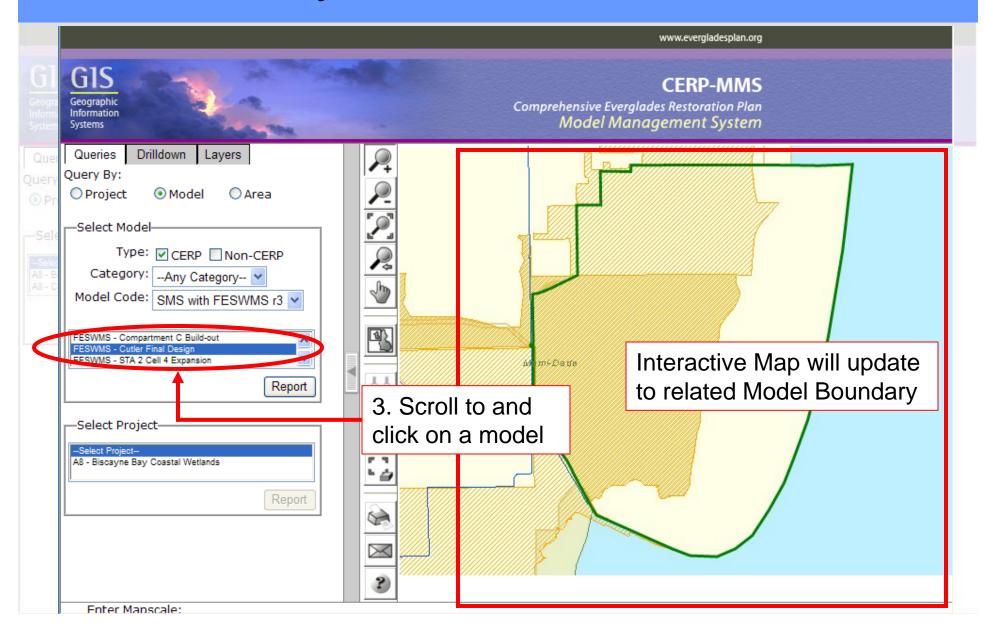

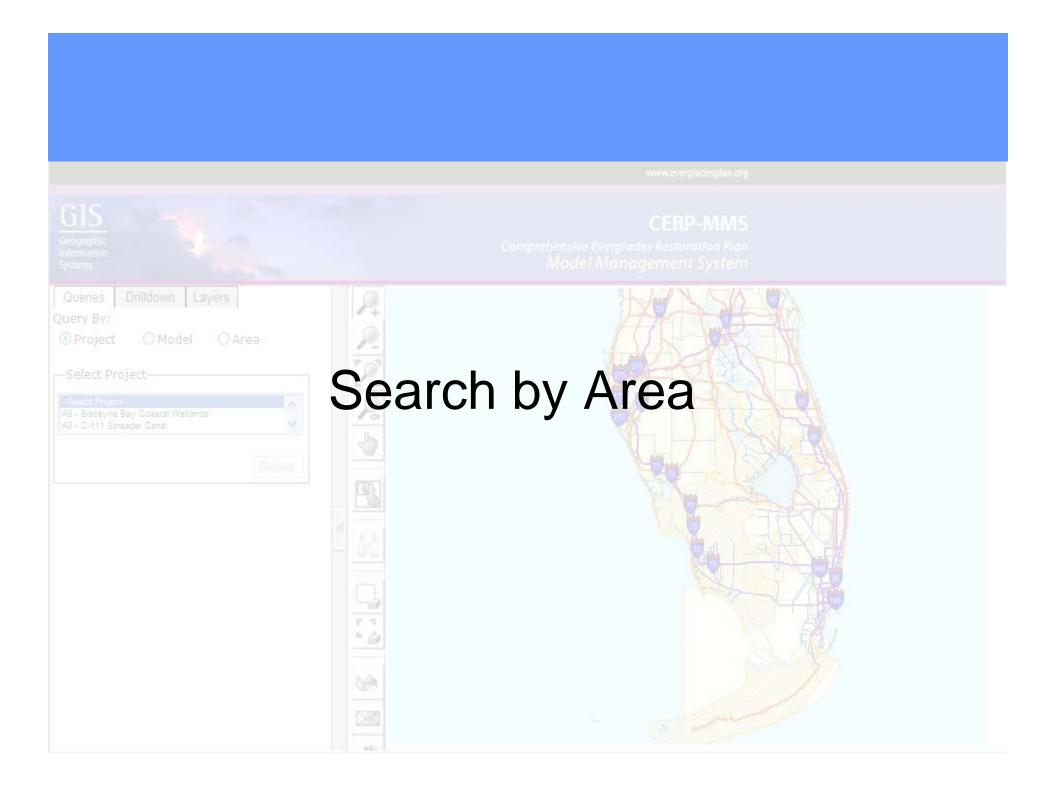

### Select an Area

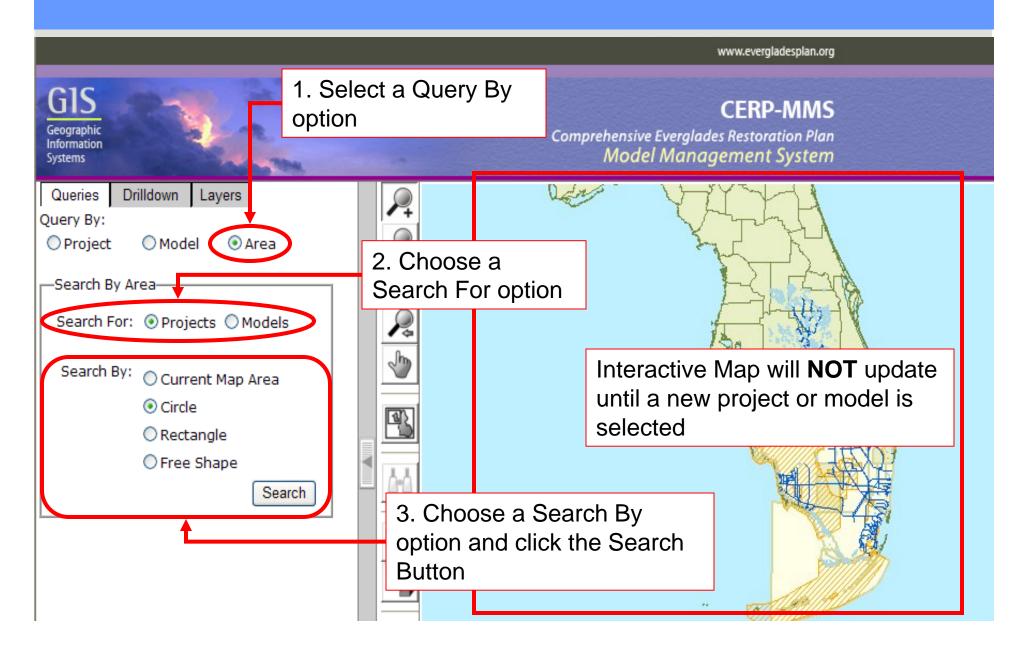

### Search by Area – Draw a Shape

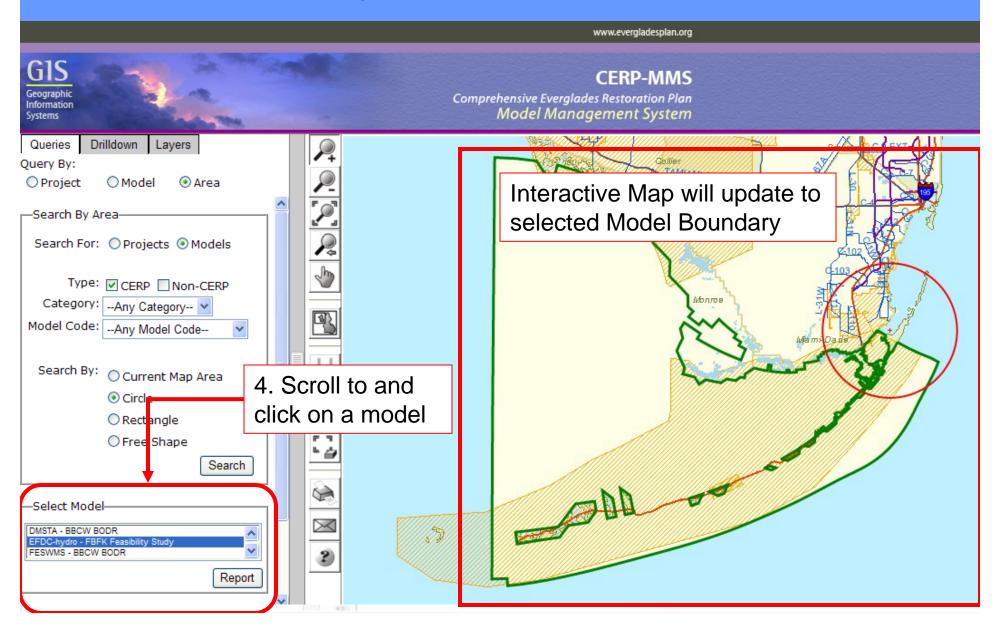

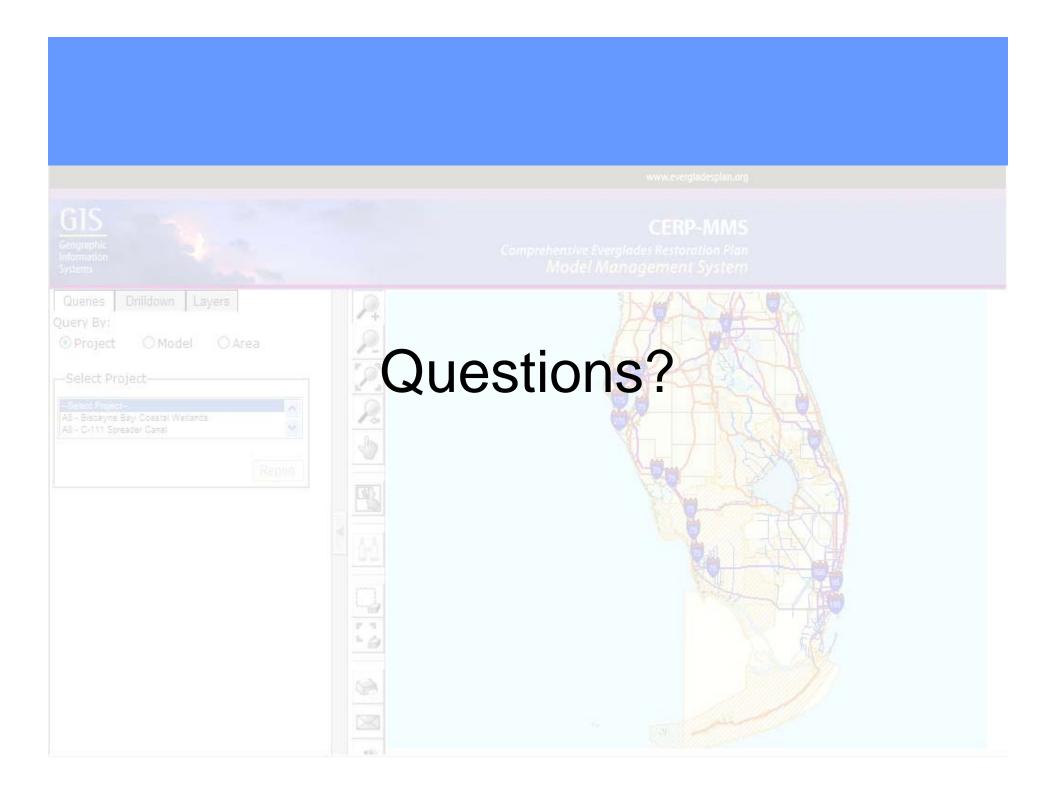